## $1$

## Windows

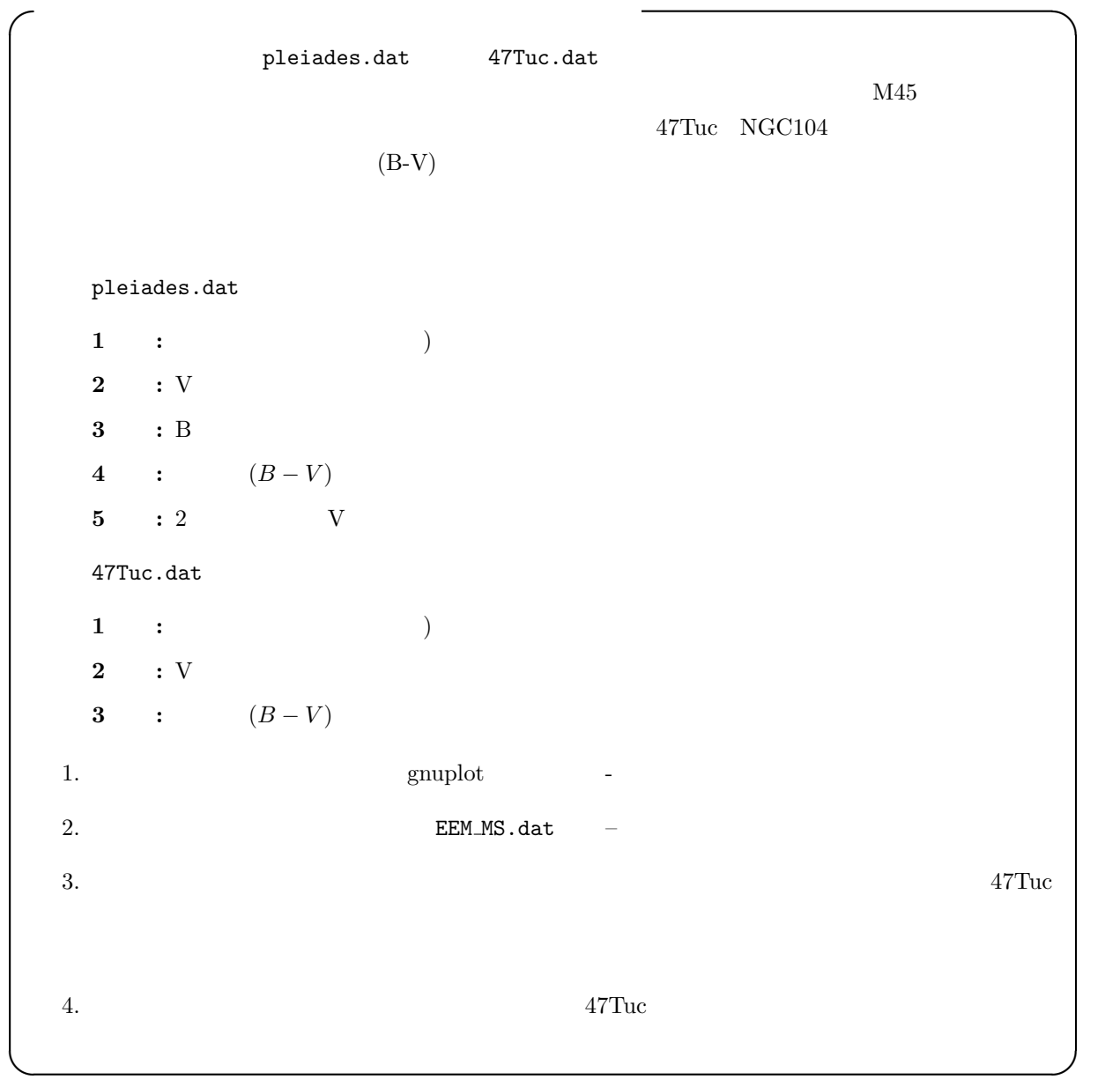

宇宙科学実習I:主系列フィッティング,2色図,星間吸収

(main sequence fitting)

## gnuplot

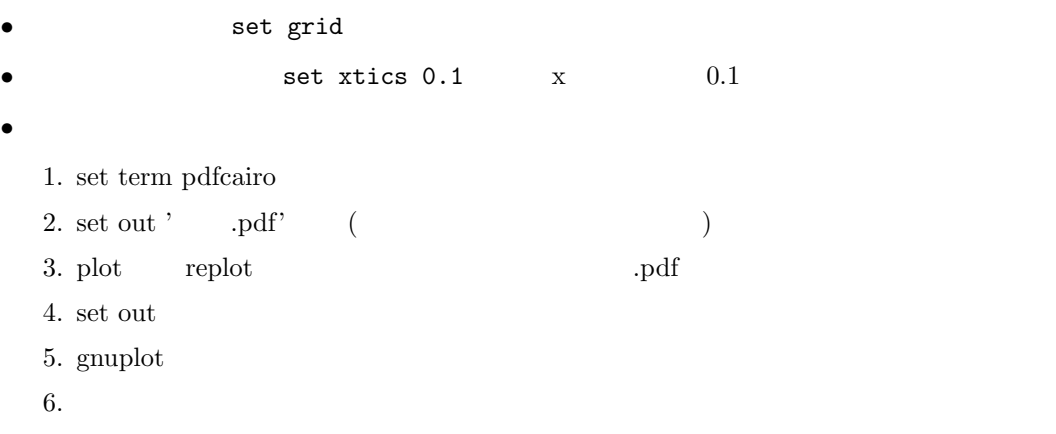

このように,星団のみかけの等級による色–等級図と,絶対等級による色–等級図を比較することで距離

**1.1**  $\blacksquare$ 

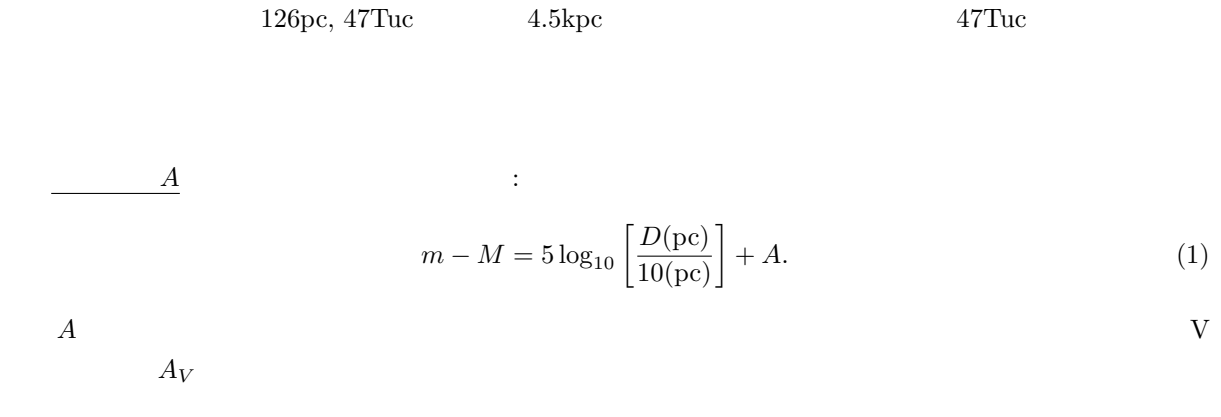

**2 2** 色図

 $\begin{minipage}[c]{0.75\textwidth} \centering \begin{tabular}{l} \textbf{B-V} \\ \textbf{C-V} \end{tabular} \end{minipage} \begin{minipage}[c]{0.75\textwidth} \centering \begin{tabular}{l} \textbf{C-V} \\ \textbf{C-V} \end{tabular} \end{minipage} \end{minipage} \begin{minipage}[c]{0.75\textwidth} \centering \begin{tabular}{l} \textbf{C-V} \\ \textbf{C-V} \end{tabular} \end{minipage} \end{minipage} \begin{minipage}[c]{0.75\textwidth} \centering \begin{tabular}{l} \textbf{D-V} \\ \text$ 

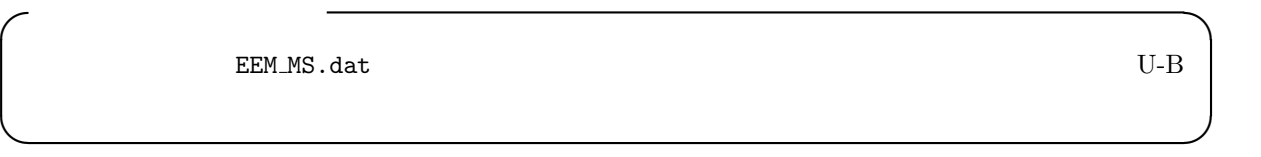

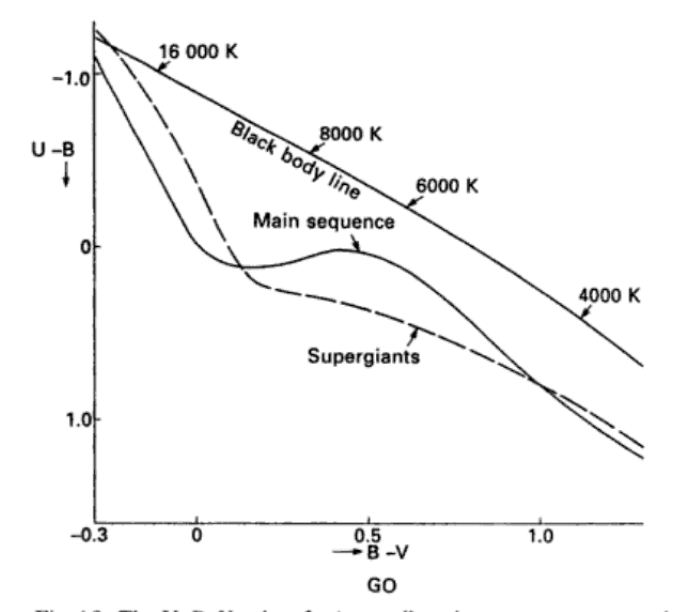

Fig. 4.9. The U, B, V colors for 'normal', main sequence stars are shown in a two-color diagram. For increasing  $B - V$  colors the U - B colors generally also increase, except in the range  $0.1 < B - V < 0.5$ . Also shown are the colors for supergaints, see chapter 10.2, for which the  $U - B$  colors always increase with increasing  $B - V$ . We have also plotted the  $U - B$  versus  $B - V$  colors for black bodies. For a given  $B - V$  the stars have less radiation in the ultraviolet than black bodies.

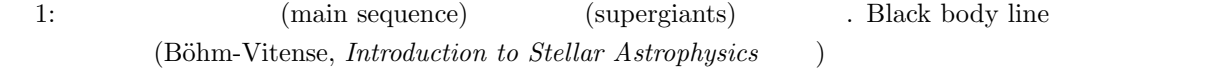

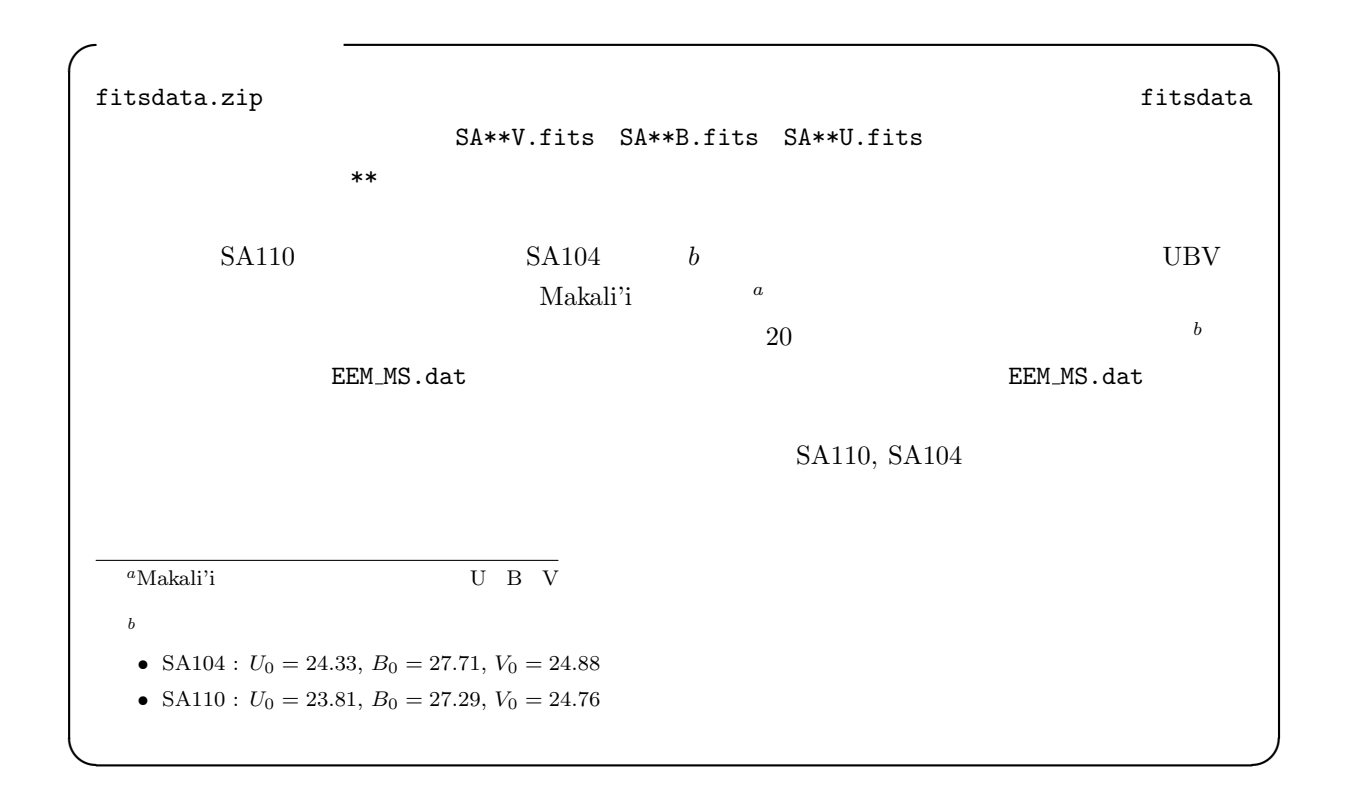

$$
3.5 \, \mathrm{interest}^{-1}
$$

interstellar reddening  $^{\rm -2}$  $B-V$   $E(B-V)$ 

$$
(\mathrm{color\ excess})
$$

 $E(B - V) = B - V - (B_0 - V_0)$  (2)

$$
B, V
$$
  
\n
$$
U - B
$$
  
\n
$$
A_V \t E(B - V)
$$

$$
\frac{A_V}{E(B-V)} \sim 3.1\tag{3}
$$

$$
3 \hspace{3.1em} E(B-V)
$$

 $\overline{2}$ 

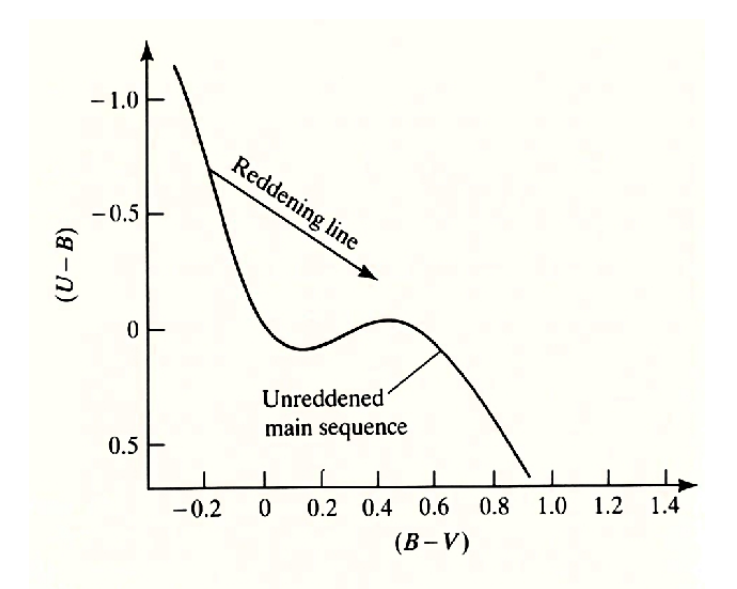

Figure 3-26. Effects of interstellar reddening in the  $UBV$ system two-color diagram.

 $2:$ 

Reddening line

 $E(B-V)$ 

ては,シリーズ現代の天文学「6. 星間物質と星形成」(日本評論社),「星の色」(大沢清輝,地人選書)などを参照してください.

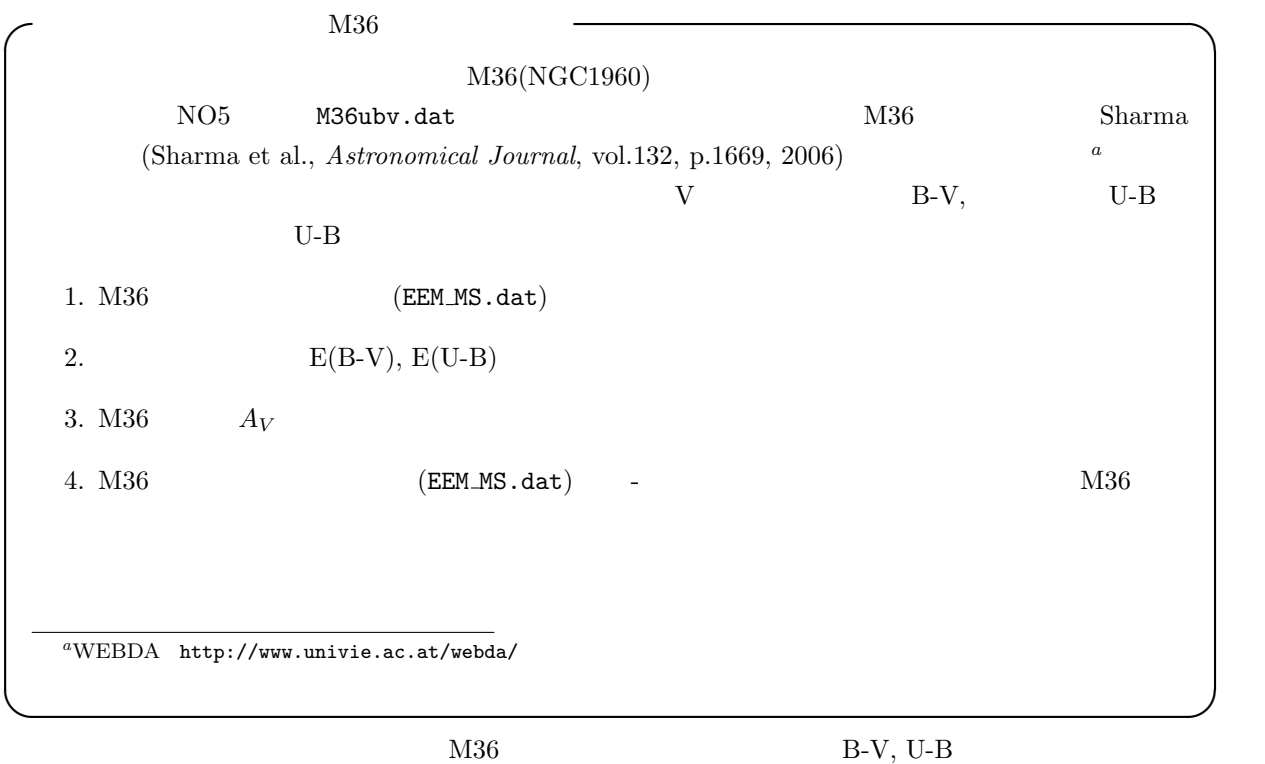

 $\overline{\phantom{a}}$  (  $\overline{\phantom{a}}$  ) and  $\overline{\phantom{a}}$  b  $\overline{\phantom{a}}$  b  $\overline{\phantom{a}}$  b  $\overline{\phantom{a}}$  b  $\overline{\phantom{a}}$  b  $\overline{\phantom{a}}$  b  $\overline{\phantom{a}}$  b  $\overline{\phantom{a}}$  b  $\overline{\phantom{a}}$  b  $\overline{\phantom{a}}$  b  $\overline{\phantom{a}}$  b  $\overline{\phantom{a}}$  b  $\overline{\phantom{a}}$  b  $\overline{\phantom$